**Recupero Dati NTFS With Serial Key (2022)**

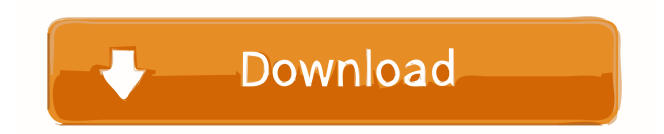

## **Recupero Dati NTFS Crack With License Code Download [32|64bit] [Updated] 2022**

Recupero Dati NTFS Cracked Accounts is a great tool that can help you recover deleted files from NTFS volumes. Recupero Dati NTFS Cracked 2022 Latest Version main features: Recover Deleted NTFS Files (Recover NTFS Files) Recover Deleted NTFS Files supports the following media formats: NTFS volumes on hard drives Virtual memory and partitioned virtual hard drives Partitioned virtual hard drives Recover Deleted NTFS Files: Recover Deleted NTFS Files Recover Deleted NTFS Files supports the following media formats: Win32 NTFS partitions NTFS volumes on hard drives FAT and FAT32 partitions Windows share files On-line help included: Recover Deleted NTFS Files: How to recover lost NTFS files with Recupero Dati NTFS? Recupero Dati NTFS Technical Information: Recupero Dati NTFS is a freeware for Microsoft Windows, more infos on the official web site: ---------------------------------------- Please note: The latest version of this software is 1.01.00.00 If you find any bugs, don't hesitate to contact us: e-mail: news@recuperodati.it ---------------------------------------- Recupero Dati NTFS user interface: Recupero Dati NTFS GUI - Recupero Dati NTFS TUI. The Recupero Dati NTFS GUI is designed to be user-friendly and easy to use, it will be easier to see the program, helping you to choose the correct options and the most appropriate functions. Recupero Dati NTFS GUI displays several windows to help you recover deleted files from NTFS volumes. The NTFS volumes will be shown in a tree like structure. Below the tree structure there are the NTFS volumes that are currently mounted, or can be mounted. In the left side of the Recupero Dati NTFS GUI window there are several buttons: "Browse", "Search", "Info", "File Information", "Deleted files", "Quick search", "List" and "Exit". "File Information" displays all the information about the files stored in the NTFS volume. "De

## **Recupero Dati NTFS Crack Free Download For Windows**

keymacro Description: KeyMacro is a short cut to copy/paste items using the MacOS X clipboard. To use it, KeyMacro Description: KeyMacro is a short cut to copy/paste items using the MacOS X clipboard. To use it, KeyMacro Description: KeyMacro is a short cut to copy/paste items using the MacOS X clipboard. To use it, KeyMacro Description: KeyMacro is a short cut to copy/paste items using the MacOS X clipboard. To use it, KeyMacro Description: KeyMacro is a short cut to copy/paste items using the MacOS X clipboard. To use it, KeyMacro Description: KeyMacro is a short cut to copy/paste items using the MacOS X clipboard. To use it, KeyMacro Description: KeyMacro is a short cut to copy/paste items using the MacOS X clipboard. To use it, KeyMacro Description: KeyMacro is a short cut to copy/paste items using the MacOS X clipboard. To use it, KeyMacro Description: KeyMacro is a short cut to copy/paste items using the MacOS X clipboard. To use it, KeyMacro Description: KeyMacro is a short cut to copy/paste items using the MacOS X clipboard. To use it, KeyMacro Description: KeyMacro is a short cut to copy/paste items using the MacOS X clipboard. To use it, KeyMacro Description: KeyMacro is a short cut to copy/paste items using the MacOS X clipboard. To use it, KeyMacro Description: KeyMacro is a short cut to copy/paste items using the MacOS X clipboard. To use it, KeyMacro Description: KeyMacro is a short cut to copy/paste items using the MacOS X clipboard. To use it, KeyMacro Description: KeyMacro is a short cut to copy/paste items using the MacOS X clipboard. To use it, KeyMacro Description: KeyMacro is a short cut to copy/paste items using the MacOS X clipboard. To use it, KeyMacro Description: KeyMacro is a short cut to copy/paste items using the MacOS X clipboard. To use it, KeyMac 77a5ca646e

## **Recupero Dati NTFS Crack +**

This new version of the Recovery Data application is able to scan and recovery all types of files including folders, pictures, music,... Daemon Tools Recovery Tool 7.1 Daemon Tools Recovery Tool 7.1 is a software able to recover deleted files in FAT16 and FAT32 volumes. After installation, you will be able to recover deleted file and folder by launching this recovery tool. With it, you will be able to recover lost data at no cost. You will be... Easy File Recovery Tool 4.8 Easy File Recovery Tool 4.8 is an easy-touse application that can help you recover deleted file from FAT12, FAT16 and FAT32 volumes. With it, you will be able to recover lost data at no cost. You will be able to recover deleted file and folder by... Recovery Info 1.8 Recovery Info 1.8 is an easy-touse application that can help you recover deleted file from FAT12, FAT16 and FAT32 volumes. After installation, you will be able to recover deleted file and folder by launching this recovery tool. With it, you will be able to... Recovery Toolbox Free 4.1.2 Recovery Toolbox Free 4.1.2 is a easy-to-use application that can help you recover deleted file from FAT12, FAT16 and FAT32 volumes. After installation, you will be able to recover deleted file and folder by launching this recovery tool. With it,... Recovery Toolbox Professional 4.1.2 Recovery Toolbox Professional 4.1.2 is a easy-touse application that can help you recover deleted file from FAT12, FAT16 and FAT32 volumes. After installation, you will be able to recover deleted file and folder by launching this recovery... Ultimate Data Recovery 3.2 Ultimate Data Recovery 3.2 is an easy-to-use application that can help you recover deleted file from FAT12, FAT16 and FAT32 volumes. After installation, you will be able to recover deleted file and folder by launching this recovery tool. With it,... Recovery Toolbox Professional 4.1.1 Recovery Toolbox Professional 4.1.1 is a easy-to-use application that can help you recover deleted file from FAT12, FAT16 and FAT32 volumes. After installation, you will be able to recover deleted file and folder by launching this recovery

## **What's New In?**

Tool to recover deleted file from NTFS volumes. A: Since the OP knows how to build for Android, here is how I'd go about it: Create a new project in Android Studio Follow these steps for "Platform" in your project In the new platform, go to "SDK" and change the target SDK to the API your device is using. Select the checkbox for the "Google APIs: XX.X" instead of the "Google APIs: 22". Generate the AVD and run your app Beginning on the first day of the 2017-18 school year, Ohio is implementing a new program that will allow religious organizations and agencies to nominate students for free or reduced lunch. The state passed the legislation earlier this summer, as a response to the ongoing debate over how much religious freedom schools are allowed to practice in the state. Proponents argue that these exemptions will allow for students to be educated free from the influence of their faith. "This is about parents sending their children to school and saying that that school is free of religious influence. That's not what this is about," said state Rep. John Olcott, an Ashland Republican, in an interview with The Plain Dealer. The legislation was spurred by an Ohio State Board of Education order that gave schools the choice of providing an alternative, secular alternative to free and reduced lunch. A provision of the law requires schools to report whether the student attends the "free and reduced" school. Schools will not be required to provide these alternatives, however. In a statement, Ohio Department of Education spokesman Jason Ferraro said the new law would "allow parents and students to make the best decisions for their family." "This is about parents sending their children to school and saying that that school is free of religious influence." "There are many wellknown faith-based schools that do a great job educating children and providing them with a sound education," he added. "We understand the concerns of those who may disagree with their religious affiliation, however, this legislation aims to maintain a public education system that allows schools to be non-denominational, that includes diversity, and serves students in a way that is appropriate for them." He did not respond to inquiries regarding the decision to allow religious agencies to nominate students.

Critics of the decision argue that these exemptions will allow religious schools to cherrypick students by funneling them through one or more of the various nondenominational and secular schools to achieve the same effect. "While students are eligible for the free lunch program if their parents are poor enough, these kids are the children of the rich and powerful who are literally growing up in